## BYU - Financial Services Function: General Ledger GLP13

Revision: 1 Effective Date: 01/01/07

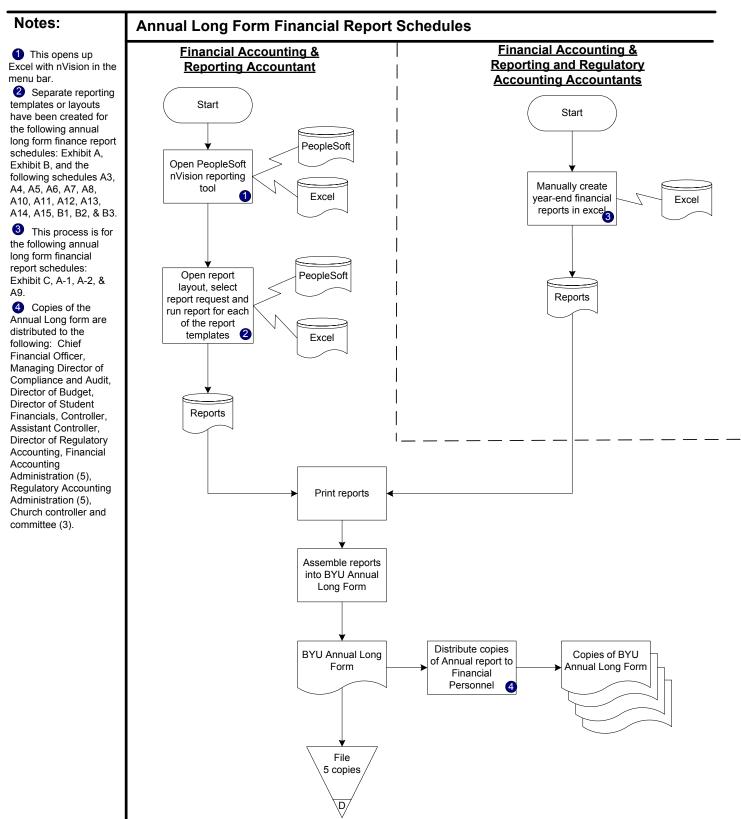